## **Für Einsteiger**

Auf dieser Seite sind Anleitungen für IServ-Einsteiger bereitgestellt. Sie benötigen nur grundlegende Vorkenntnisse. Die Aufgabenstellungen sind sehr eng und instruktiv, steigern sich aber zunehmend im Schwierigkeitsgrad. Es kann hilfreich sein, die Aufgaben im Team zu bearbeiten.

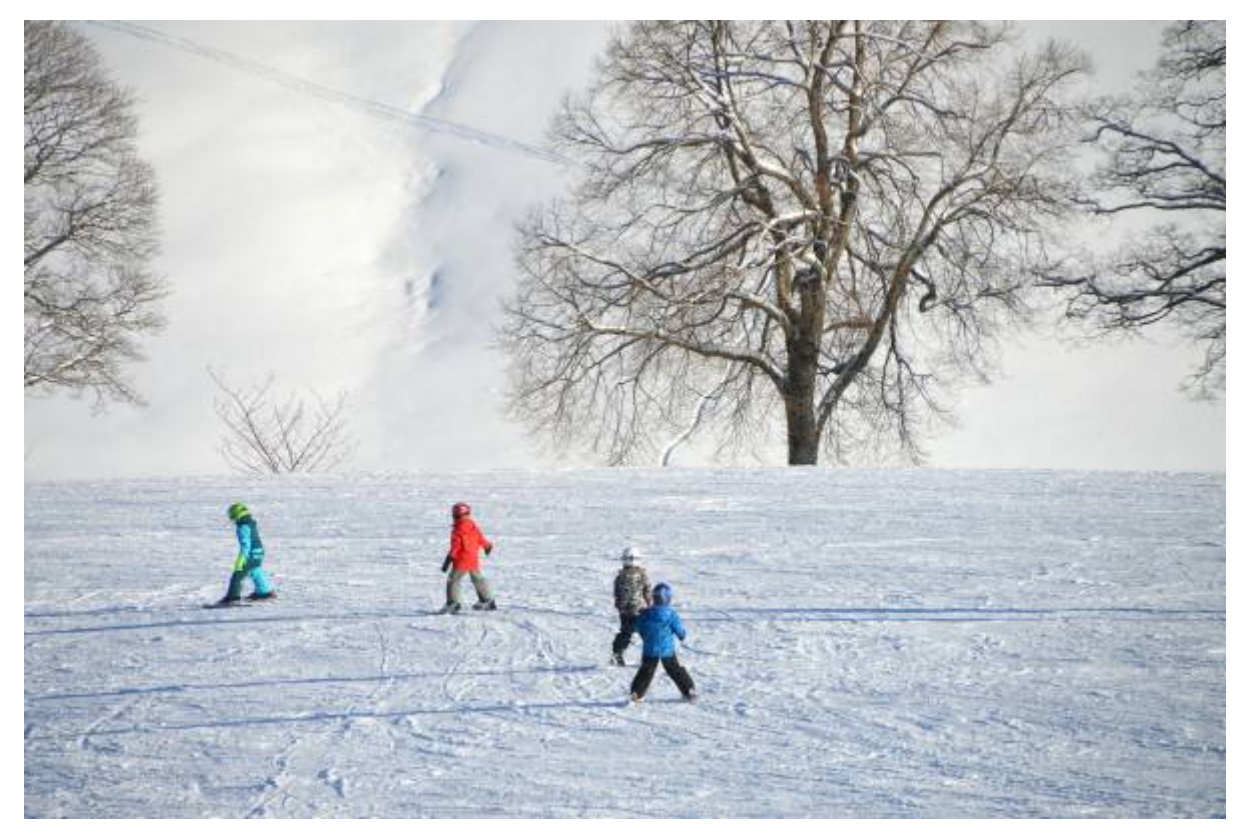

- 1. [Die erste Anmeldung](https://wiki.mzclp.de/doku.php?id=iserv:ersteanmeldung)
- 2. [Erste E-Mails verschicken und empfangen](https://wiki.mzclp.de/doku.php?id=iserv:ersteemails)
- 3. [Die IServ-App einrichten](https://wiki.mzclp.de/doku.php?id=iserv:iservapp)
- 4. [Die Arbeitsoberfläche an eigene Vorlieben anpassen](https://wiki.mzclp.de/doku.php?id=iserv:schnellzugriff)
- 5. [Onlinemedien nutzen \(Merlin und Medienzentrum\)](https://wiki.mzclp.de/doku.php?id=iserv:onlinemedien)

From: <https://wiki.mzclp.de/>- **Fortbildungswiki des Medienzentrums Cloppenburg**

Permanent link: **<https://wiki.mzclp.de/doku.php?id=iserv:einsteiger>**

Last update: **2019/10/26 15:45**

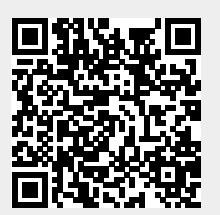